## I've reformatted my Simple Music Player and now it doesn't play

If you are sure that your files are the correct file type (MP3, M4A, etc.) then it is most likely that the wrong formatting convention has been used. This simply means that the music player can't read its memory, even if your computer can.

What you <u>can't</u> do its affect the way the Simple Music Player works by uploading tunes or reformatting; it has its own unique memory which you have no access to, and is physically separate. Consequently if it worked before you reformatted, then it should work again, once we've restored it.

## For Microsoft Windows users

Power down the player. Plug in your USB cable to the player and computer. Switch the power on and you will

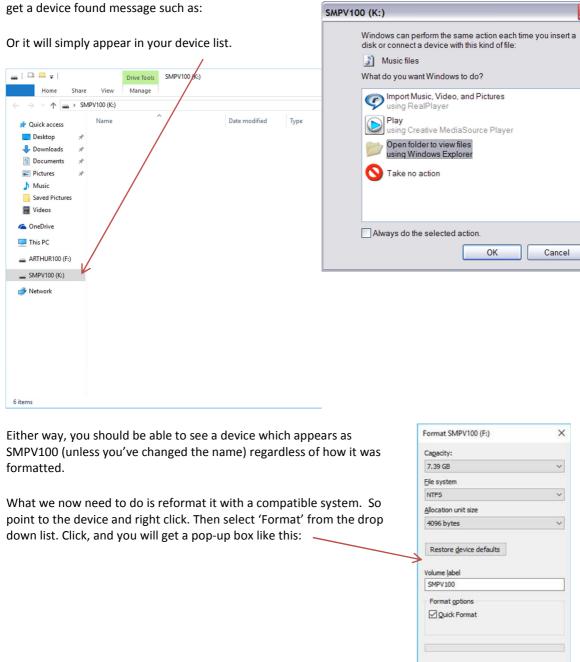

Start Close

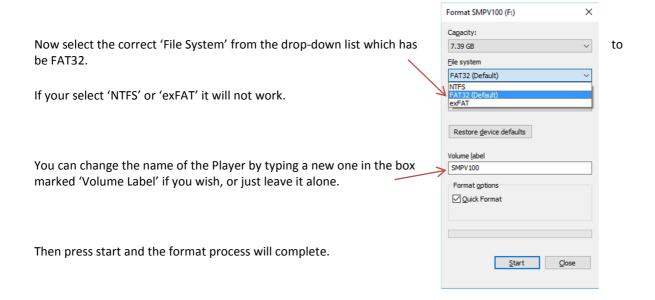

Once done, simply 'drag and drop' or 'cut and paste' your selected files across to the player.

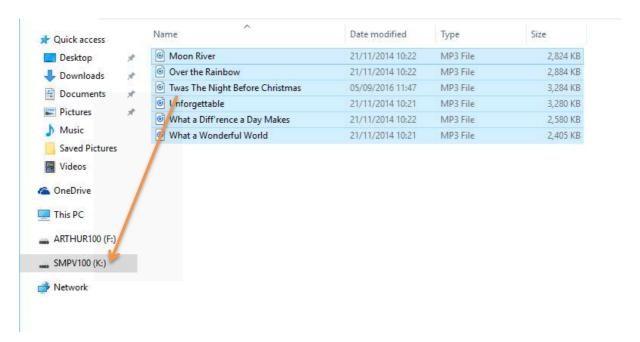

Power down the player. Remove the USB cable to the player and computer. Switch the power on and your tunes should play.

## For Apple iOS MAC users

Power down the player. Plug in your USB cable to the player and computer. Then switch the power on. (You may see a new device called SMPV100 appear on your desktop – you don't need to do anything with it)

You now have to launch the 'Disk Utility' which you will find in the 'Utilites' section of 'Applications'. When this opens you will see a list of drives on the left.

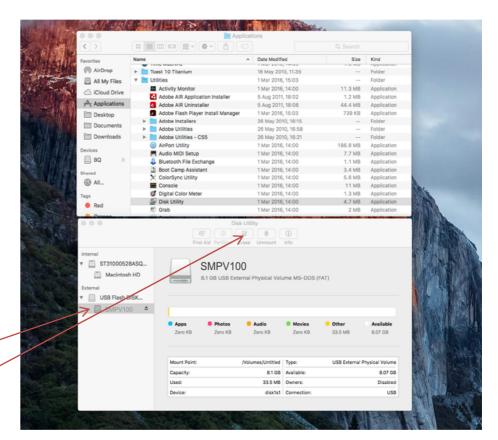

Choose SMPV100 and then click on the 'Erase' option from the action buttons.

This gives you access to formatting the Music Player, but you must use the correct format. 'Disk Utility' automatically chooses 'OS X Extended' – this will not work, as the music player is not an Apple manufactured device.

You need to click on 'Formatting Options'. Select 'MS-DOS (FAT)'. Please note: 'ExFAT' or 'OS X' will not work.

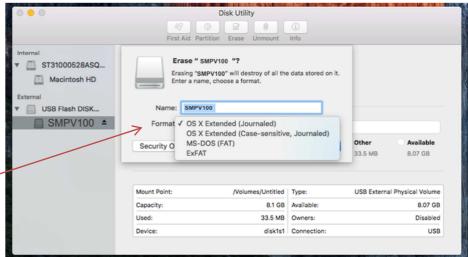

You can change the name of the drive if you wish from SMPV100 – it won't affect anything.

Finally, click on 'Erase'.

Once complete you can copy your files to the SMPV100 device. Power down the player. Remove the USB cable to the player and computer. Switch the power on and your tunes should play.